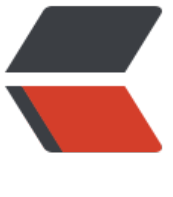

链滴

## 快速使[用 th](https://ld246.com)ymeleaf

作者: Alexs

- 原文链接:https://ld246.com/article/1518098955724
- 来源网站: [链滴](https://ld246.com/member/Alexs)
- 许可协议:[署名-相同方式共享 4.0 国际 \(CC BY-SA 4.0\)](https://ld246.com/article/1518098955724)

```
在spring中想要使用Thymeleaf,需要配置三个bean:
```
ThymeleafViewResolver(将逻辑视图名称解析为Thymeleaf模板视图)

SpringTemplateEngine(处理模板并渲染结果)

TemplateResolver (加载Thymeleaf模板)

可以注解来配置bean,也可以xml方式来配置。本例使用注解。

```
/**
 * Thymeleaf视图解析器
 * */
@Bean
public ViewResolver viewResolver(SpringTemplateEngine templateEngine){
  ThymeleafViewResolver viewResolver=new ThymeleafViewResolver();
  viewResolver.setTemplateEngine(templateEngine);
  return viewResolver;
}
/*
* 模板引擎
* */
@Bean
public TemplateEngine templateEngine(TemplateResolver templateResolver){
  SpringTemplateEngine templateEngine=new SpringTemplateEngine();
  templateEngine.setTemplateResolver(templateResolver);
  return templateEngine;
}
/**
 * 模板解析器
 * */
@Bean
public TemplateResolver templateResolver(){
  TemplateResolver templateResolver=new TemplateResolver();
  templateResolver.setPrefix("/WEB-INF/templates/");
  templateResolver.setSuffix(".html");
  //templateResolver.setTemplateMode("HTML5"); 当你返回html5时
  return templateResolver;
}
```
这样就配置完毕了,ThymeleafViewResolver是ViewResolver的实现类,当流程走到试图时,相应 象已注入,SpringTemplateEngine会在Spring中启用Thymeleaf引擎,用来解析模板,并基于这些 板渲染结果,最后TemplateResolver会查找定位资源模板,和isp的视图解析器InternalResourceVie Resolver类似。

和jsp相比的话优点:

优点:Thymeleaf和servlet没有耦合,和Thymeleaf模板是纯HTML,可以以原始的方式编写和预览, 且可以在运行时渲染动态模型数据。

不了解便签含义的可以查看官网文档,比较详细。

参考资料:

http://www.thymeleaf.org/doc/tutorials/3.0/usingthymeleaf.html#creating-and-configuring-t e-template-engine